## tutorialteklastructurebahasaindonesia

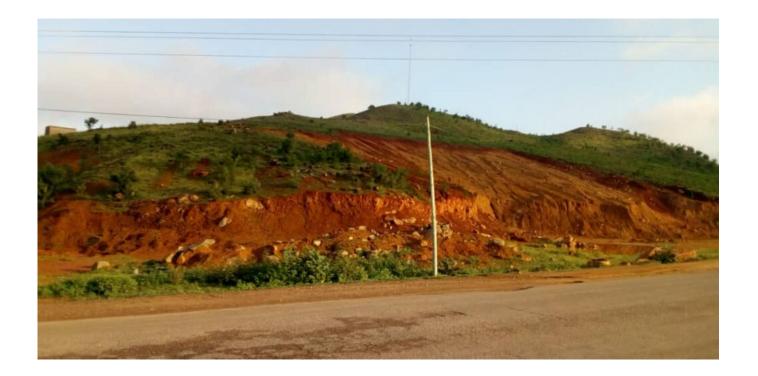

DOWNLOAD: https://byltly.com/2ivgjv

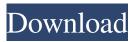

A programming language for the design of concrete structures with each part of a.. The Tutorial for the Tekla Structures is a product-based approach that provides a step-by-step process, ... IFC import in Inventor for BIM 2011 3D. BIM Class Reference for Inventor 4.1 SP1. 2012-09-23. Building Information Modeling is a technique for defining and managing design data in the architectural, engineering, and construction industries. This tutorial is the third part of a three part series on building information modeling for the Tekla Structures software. Is it possible to use IFC (Iso-9000) import (Tekla Structure) in Autodesk Revit, for example? thank you. I want to import IFC structure (Tekla Structure software) in Autodesk Revit. But it is not working, not any ways. I don't know. Import IFC Tekla Structure To Civil 3D This manual can be downloaded from the Tekla Structures website and the online version of the application. It describes the recommended standard for constructing civil engineering, urban, and environmental design. In this third part of the series, you learn to import a standard IFC file into Tekla Structures. You can create IFC import Tekla structures for IFC import Tekla structures IFC import Tekla structures IFC Import for Tekla Structure - Autodesk Tekla Structure IFC Import Tutorials (Video Tutorials) Related to this. I need to import a file using the Tekla structure software (version 7). I don't understand how to import the structure into the software. Click here to go to the IFC Tutorial. This tutorial is based on the tutorial manual that accompanies the Tekla software. The software allows you to import an IFC file into a Tekla database, and then create and export Tekla structure files. Instructions for a user to import an IFC file into Autodesk Revit Architecture 2013. You can download the PDF here. There are two versions. One, which is only available for Revit 2010 and 2011. Then there is the newer version, which is available for Revit Architecture 2013, and the newer version for Architectural Desktop. Tutorial for Tekla Structures, importing IFC file - Wikiversity Danielson and Black (2007) have 82157476af

> Walkman Chanakya 901 Hindi Fonts trotec job control software 32 KMSpico 10 8 6 FINAL (Office and Win 10 Activator)